## **FORMULARZ CENOWY część 1**

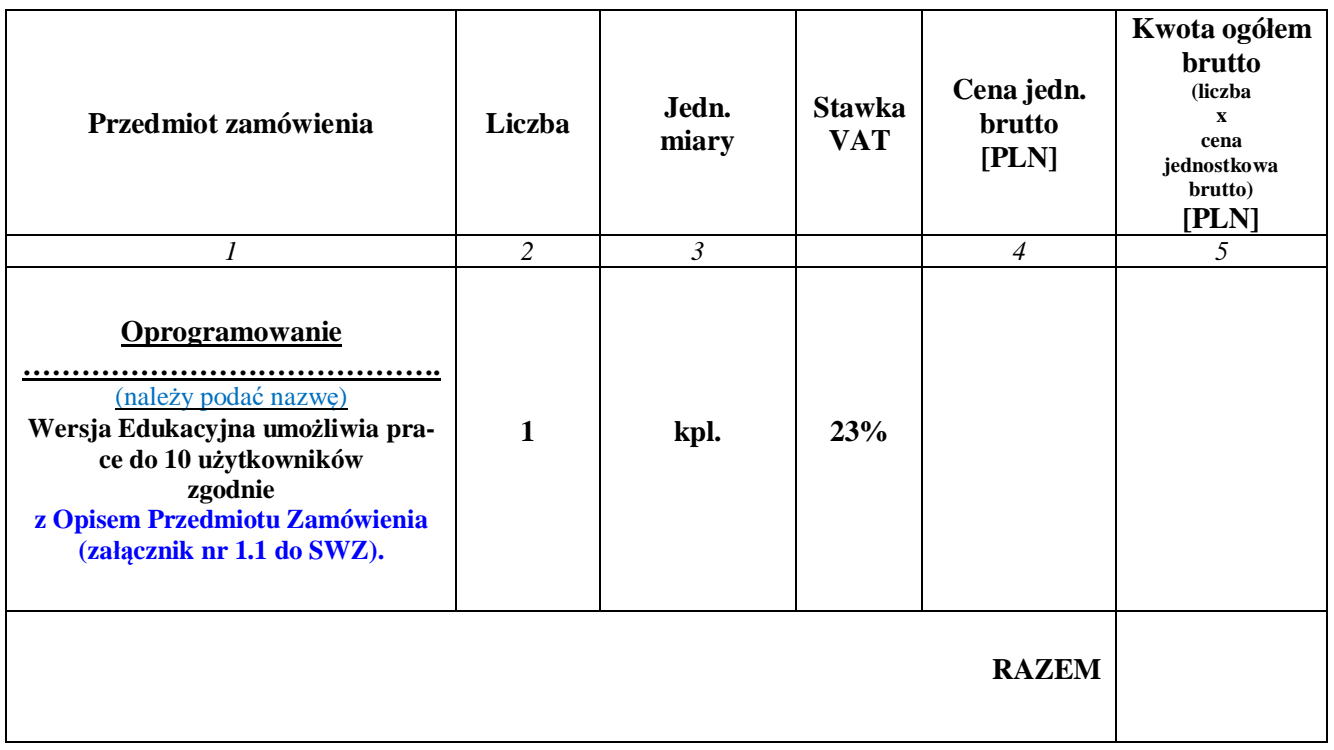

*.........................................................................................................................* **PODPIS W YKONAWCY**